【学習提案】

試験名: Word文書処理技能認定試験(2019版) 級 : 3級

## ■標準学習時間

26時間

## ■対策教材

- ① Word2019クイックマスター 基本編 インパン 発行:ウイネット
- ② Word文書処理技能認定試験 3級 問題集(2019対応) 発行:サーティファイ

## ■標準学習カリキュラム

# ① Word2019クイックマスター 基本編 インチング インチング インタ めんの個所は3級出題範囲外、網かけ部分は学習不要箇所

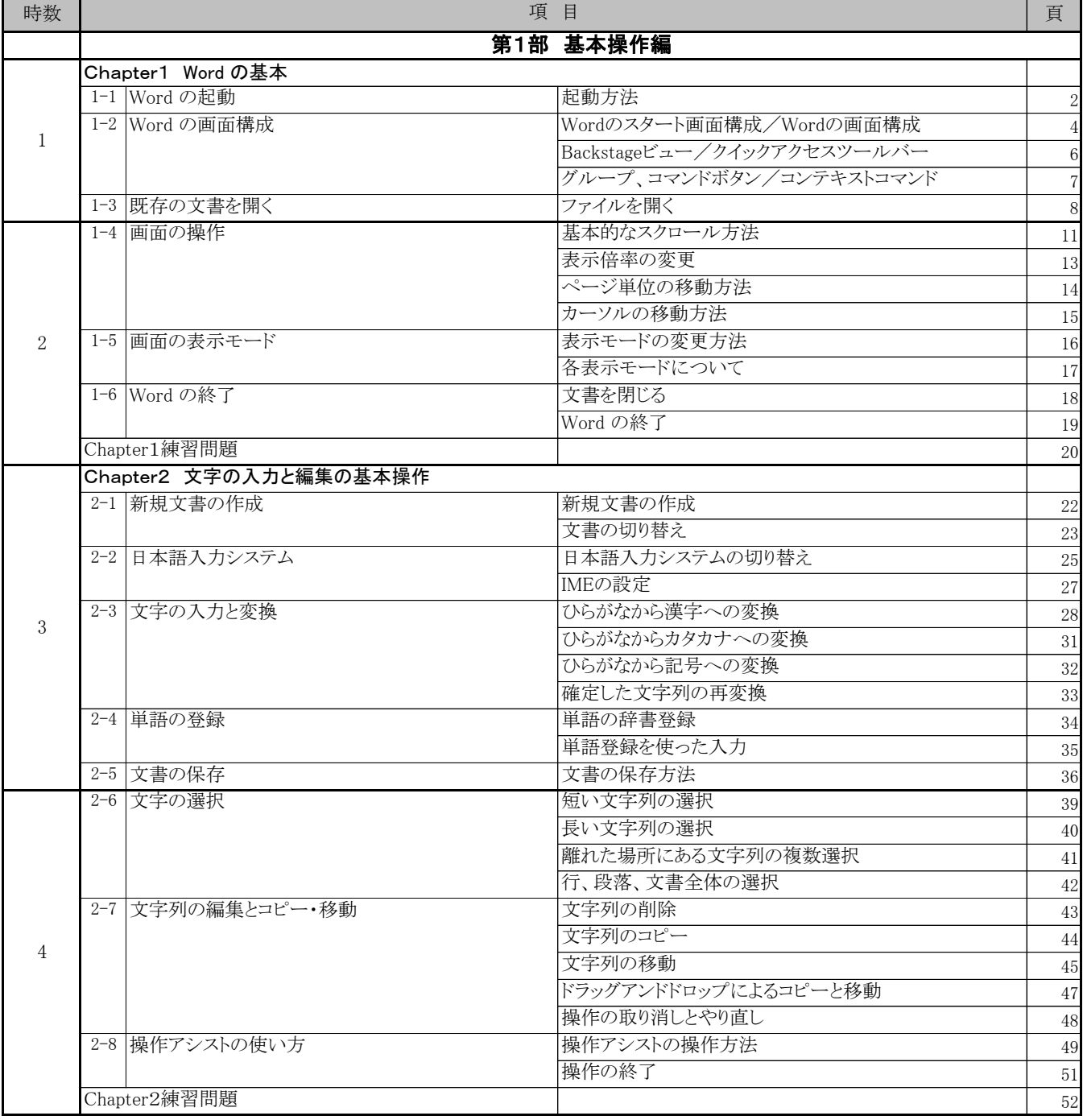

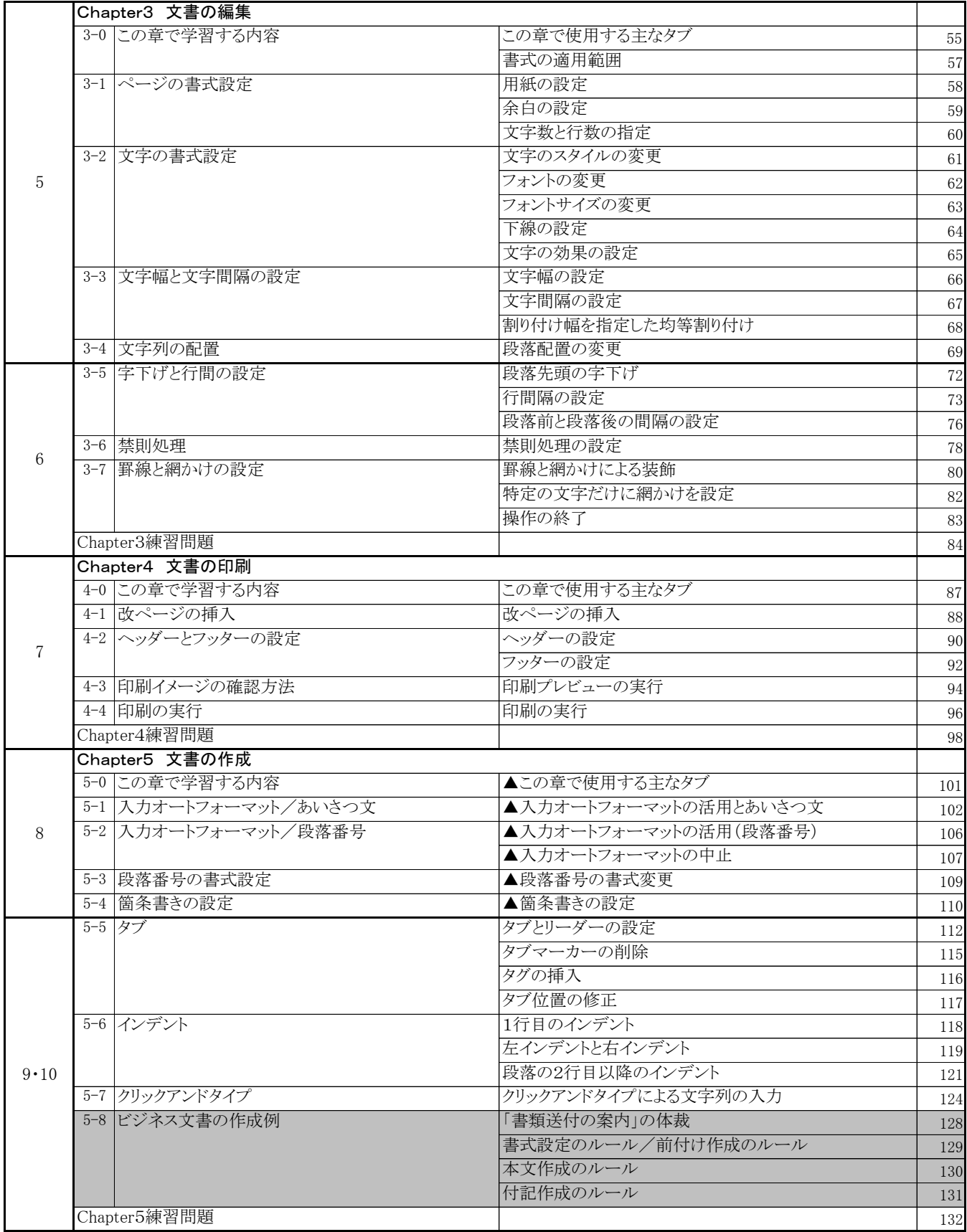

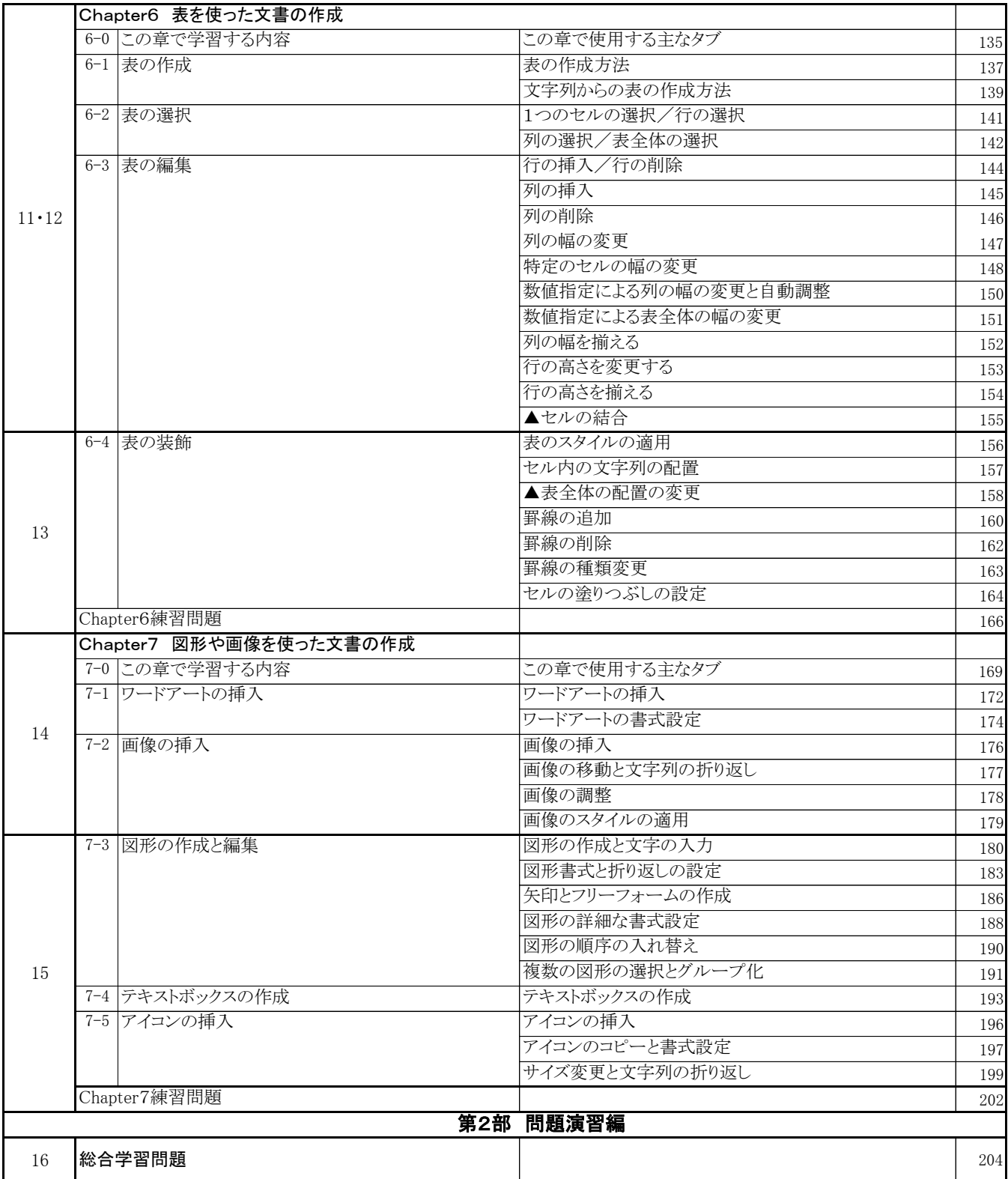

# ② Word文書処理技能認定試験 3級 問題集 (2019対応)

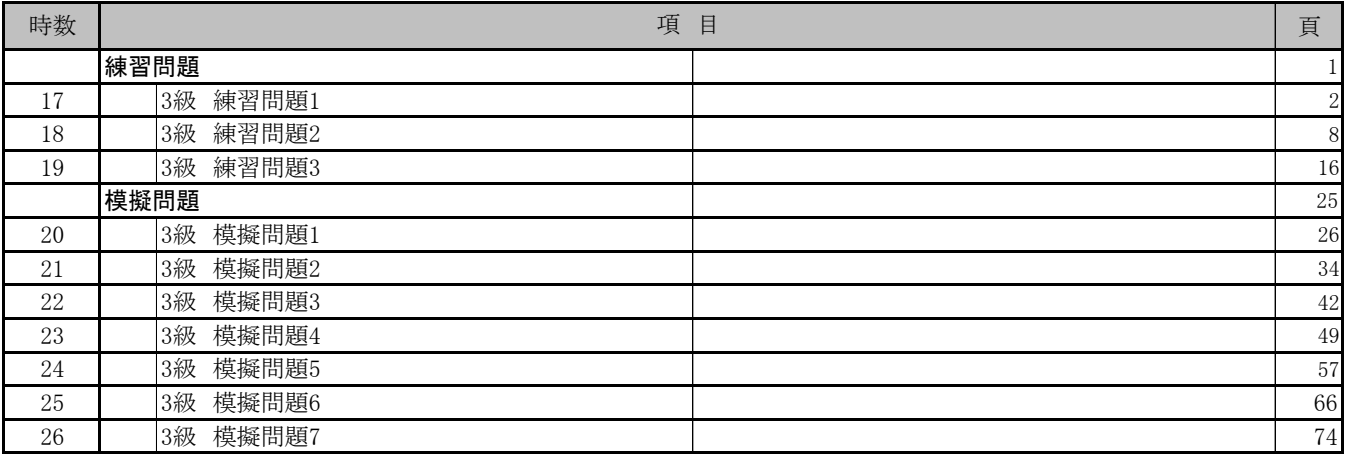